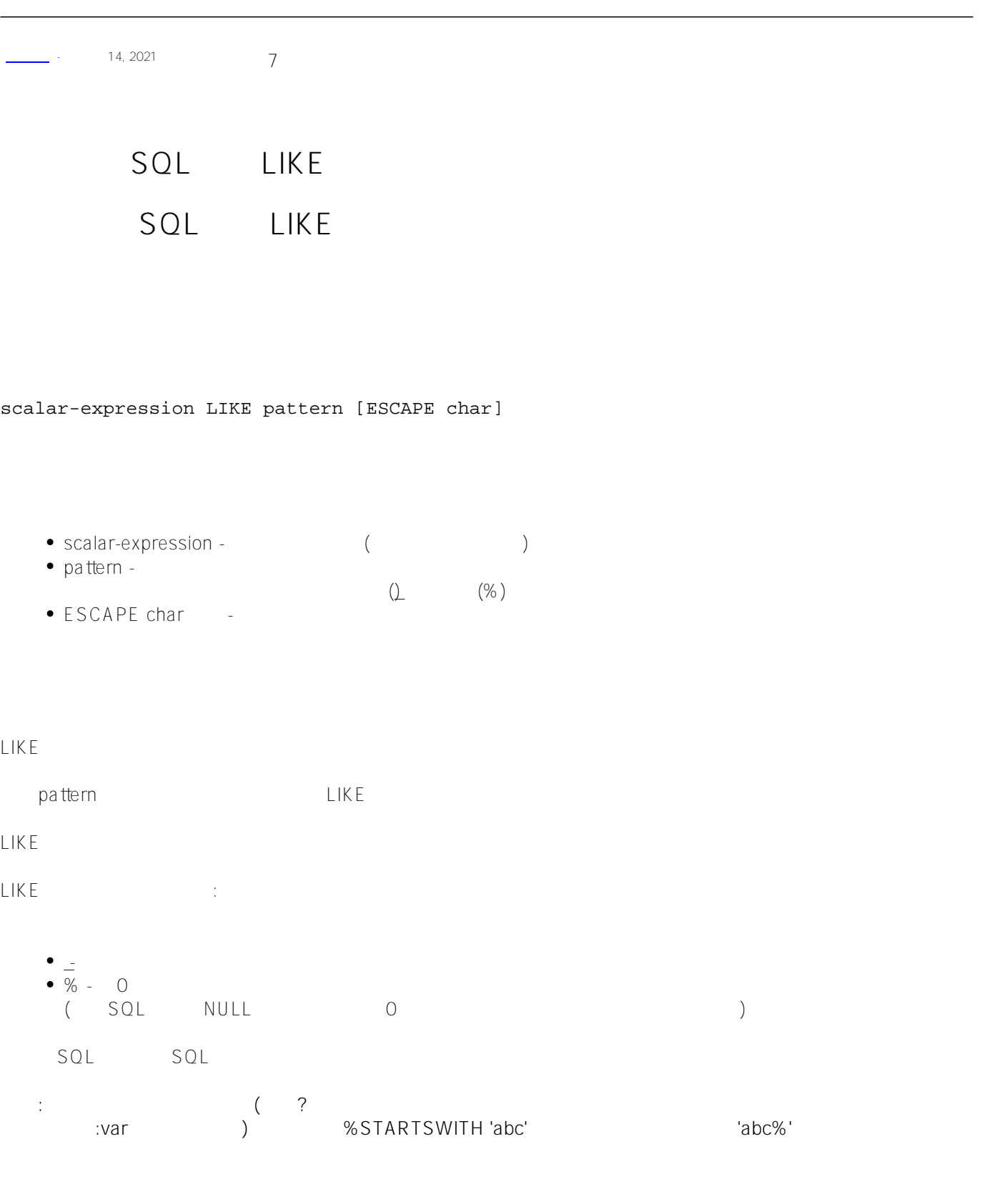

## SQLUPPER

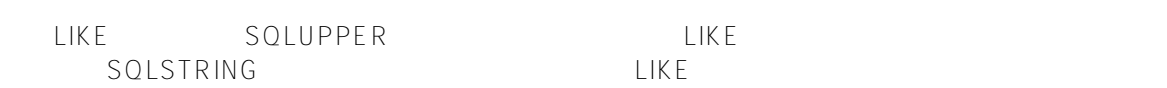

 $R \cap \mathbb{R}$ LIKE LIKE '%Ro%' Robert, Rogers, deRocca, LaRonga, Brown, Mastroni : SELECT Name FROM Sample.Person WHERE Name LIKE '%Ro%' Contains ([) EXACT( ) : SELECT Name FROM Sample.Person WHERE Name [ 'Ro' 通过使用%SQLSTRING排序类型,可以使用LIKE只返回那些包含区分大小写的子字符串"Ro"的名称。 Mastroni Brown : SELECT Name FROM Sample.Person WHERE %SQLSTRING(Name) LIKE '%Ro%' %SQLSTRING Name % 一个更健壮的例子是在谓词两边指定排序规则类型: SELECT Name FROM Sample.Person WHERE %SQLSTRING(Name) LIKE %SQLSTRING('%Ro%') **NULL** percent (%) LIKE

SELECT Name,FavoriteColors FROM Sample.Person WHERE FavoriteColors LIKE '%'

NULL

SELECT Name,FavoriteColors FROM Sample.Person WHERE FavoriteColors LIKE ''

NULL

SELECT Name,FavoriteColors FROM Sample.Person WHERE FavoriteColors LIKE NULL

SOL LIKE Published on InterSystems Developer Community (https://community.intersystems.com)

external value of the NOT of the NOT of the Like LIKE NOT LIKE NULL NULL<sub>IS NULL</sub>

## **ESCAPE**

ESCAPE  $ESCAPE$ 

ESCAPE \* SYS":

SELECT \* FROM MyTable WHERE symbol\_field LIKE '%\\_SYS%' ESCAPE '\'

## **%SelectMode**

LIKE %SelectMode %SelectMode  $ODBC$  Display  $D$ %EXTERNAL %ODBCOUT Display ODBC SQL LIKE  $\% \text{SelectMode} = 1 \text{ (ODBC)}$ 41 (1953 4 4 (\$HOROLOG 41000) 1955 12 28 (\$HOROLOG 41999)) /// d ##class(PHA.TEST.SQLCommand).Like() ClassMethod Like() { s q1 = "SELECT Name,DOB FROM Sample.Person "  $s$  q2 = "WHERE DOB LIKE '41%'" s myquery = q1\_q2 s tStatement = ##class(%SQL.Statement).%New() s tStatement.%SelectMode=1 s qStatus = tStatement.%Prepare(myquery) if qStatus'=1 { w "%Prepare failed:" d \$System.Status.DisplayError(qStatus) q } s rset = tStatement.%Execute() d rset.%Display() w !,"End of data" } DHC-APP>d ##class(PHA.TEST.SQLCommand).Like() Name DOB Houseman,Martin D. 1955-09-25 Ingrahm,Yan S. 1954-06-15 Smith,Elvis Y. 1955-06-29 Ng,Liza Z. 1955-10-05 Zweifelhofer,Zelda J. 1954-02-19

```
Zampitello,Josephine Q. 1953-08-14
Hertz,Uma C. 1954-07-25
Davis,Jane E. 1953-07-28
Vanzetti,Alexandra O. 1953-12-29
9 Rows(s) Affected
End of data
       SQL %ODBCOUT
      ODBC LIKE
    DOB ODBC 195 (1950 1959)
\BoxDOB\BoxClassMethod Like1()
{
    s q1 = "SELECT Name,DOB FROM Sample.Person "
    s q2 = "WHERE %ODBCOUT(DOB) LIKE '195%'"
    s myquery = q1_q2
    s tStatement = ##class(%SQL.Statement).%New()
    s tStatement.%SelectMode=1
    s qStatus = tStatement.%Prepare(myquery)
   if qStatus'=1 \{ w "%Prepare failed:" 
        d $System.Status.DisplayError(qStatus) 
        q
    }
    s rset = tStatement.%Execute()
    d rset.%Display()
    w !,"End of data"
}
HC-APP>d ##class(PHA.TEST.SQLCommand).Like1()
Name DOB
Houseman, Martin D. 1955-09-25
Ingrahm,Yan S. 1954-06-15
Smith,Elvis Y. 1955-06-29
Gore,Alfred M. 1958-09-15
Yoders,Liza U. 1959-06-05
Ng,Liza Z. 1955-10-05
Yeats,Debby G. 1951-12-06
Zweifelhofer,Zelda J. 1954-02-19
Solomon,Emily D. 1953-01-28
Isaacs,Elvis V. 1952-04-05
Pantaleo, Robert U. 1950-03-29
Zampitello,Josephine Q. 1953-08-14
Xiang,Molly F. 1953-03-21
Nichols,Heloisa M. 1957-07-19
Hertz,Uma C. 1954-07-25
LaRocca,David X. 1956-01-11
Houseman, Alice R. 1957-12-07
Alton,Phil T. 1953-02-25
Davis,Jane E. 1953-07-28
Vanzetti,Alexandra O. 1953-12-29
Uhles,Dmitry P. 1951-08-23
Jafari,Christine Z. 1950-04-11
```
22 Rows(s) Affected End of data  $\Box$ IKE $\Box$ 

WHERE Name LIKE (('Mc%')) WHERE Name LIKE (('%son%'))

 $\sqrt{a}$ 

```
WHERE * son" Name * son"
LIKE\Gamma
```
SELECT %ID,Name FROM Sample.Person WHERE Name LIKE '%son%'

```
SQL
```
注意如何在LIKE模式中使用连接操作符指定输入主机变量(:subname):

```
ClassMethod Like2()
{
     s subname = "son"
     &sql(
         DECLARE C1 CURSOR FOR SELECT %ID,Name INTO :id,:nameout FROM Sample.Person
         WHERE Name LIKE '%'_:subname_'%'
     )
     &sql(OPEN C1)
    q:(SQLCODE'=0) &sql(FETCH C1)
    while (SQLCODE = 0) {
         w id," ",nameout,!
         &sql(FETCH C1) 
     }
     &sql(CLOSE C1)
}
DHC-APP>d ##class(PHA.TEST.SQLCommand).Like2()
86 Anderson,Mario L.
131 Anderson,Valery N.
67 Donaldson,Julie I.
50 Emerson,Edgar T.
43 Hanson,George C.
164 Jackson,Ralph V.
119 Jackson,Terry L.
100 Johnson,Danielle I.
54 Larson,Nataliya Z.
103 Nathanson,Norbert Z.
52 Nelson,Neil E.
143 Nelson,Paul O.
```
SOL LIKE Published on InterSystems Developer Community (https://community.intersystems.com)

```
214 Peterson,Alice E.
118 Peterson,Janice N.
196 Peterson,Kirsten R.
140 Peterson,Sophia A.
123 Sorenson,Samantha X.
149 Thompson,Umberto Q.
184 Wilson,Andrew O.
58 Wilson,Quentin Z.
SQL\BoxIKE
(?):
ClassMethod Like3()
{
   s myquery = "SELECT %ID, Name FROM Sample. Person WHERE Name LIKE '%' ? '%'"
    s tStatement = ##class(%SQL.Statement).%New()
    s qStatus = tStatement.%Prepare(myquery)
    if qStatus'=1 {
        w "%Prepare failed:" 
        d $System.Status.DisplayError(qStatus) 
q
    }
    s rset = tStatement.%Execute("son")
    d rset.%Display()
}
          WHERE * blue" FavoriteColors
FavoriteColors %List
% %List
SELECT Name,FavoriteColors FROM Sample.Person
WHERE FavoriteColors LIKE '%blue%'
          HAVING 1
                 HAVING
             10 19
SELECT Name,
       Age,
       AVG(Age) AS AvgAge,
       AVG(Age %AFTERHAVING) AS AvgTeen
FROM Sample.Person
HAVING Age LIKE '1_'
ORDER BY Age
```
[#SQL](https://cn.community.intersystems.com/tags/sql) [#Caché](https://cn.community.intersystems.com/tags/cach%C3%A9)

[https://cn.community.intersystems.com/post/%E7%AC%AC%E5%8D%81%E4%BA%94%E7%AB%A0-sql%E8%B](https://cn.community.intersystems.com/https://cn.community.intersystems.com/post/%E7%AC%AC%E5%8D%81%E4%BA%94%E7%AB%A0-sql%E8%B0%93%E8%AF%8D) [0%93%E8%AF%8D](https://cn.community.intersystems.com/https://cn.community.intersystems.com/post/%E7%AC%AC%E5%8D%81%E4%BA%94%E7%AB%A0-sql%E8%B0%93%E8%AF%8D)